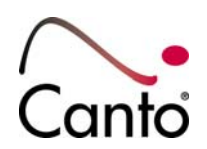

## **Cumulus Java Classes 7.5**

- **Overview**
- **Requirements**
- **Installation**

## **Overview**

Cumulus Java Classes enable you to build Embedded Java Plug-Ins (EJaPs) for the Cumulus native application as well as Java applets, applications, and JSP pages that can interact with a Cumulus Server. It provides classes that can be used to access any Cumulus catalog in your network just like the Cumulus Client does.

Cumulus Java Classes is provided in two different forms:

- Cumulus Java Runtime
- Cumulus Java SDK

Cumulus Java Runtime as a runtime version is included in Cumulus products as Web Publisher Pro and Internet Client Pro, and may be included in third party solutions. Cumulus Java SDK as a Software Developer Kit is for developers only. It provides sample code and reference documentation.

Cumulus Java Classes 7.5.x are designed for Cumulus Workgroup and Enterprise version 7.5. They support Cumulus 7.5 features and cannot be used with any Cumulus Server version prior to 7.5.

## **Requirements**

Cumulus Java Classes 7.5.x require Cumulus Server 7.5 and have the same system requirements:

- Windows Vista (and latest patches), Windows 2000 (SP4 and latest patches), Windows XP (SP2) or Windows Server™ 2003 (SP1 and latest patches) – all including Microsoft Windows Installer 3.1; for all: patch status 06/2006
- Mac OS X version 10.4 (latest patches recommended) or Mac OS X Server version 10.4 (latest patches recommended)
- Sun Solaris 8 or later
- Linux x86 (libc6, kernel 2.4, glibc 2.3.2) Tested on: SuSE Linux 9.2; Red Hat Enterprise Linux 3 and 4 (for all: patch status 01/2005) Not supported: Red Hat Linux 8; SuSE Linux 8.1 (without any patches) and lower
- SUN Java 1.5

## **Installation**

Cumulus Java Classes provide two installers:

- Cumulus Java Runtime Installer
- Cumulus Java SDK Installer

The Cumulus Java Runtime Installer can be used as a full installer for a new installation as well as an update installer for existing Cumulus Java Classes 6.x installations. In addition, it can also be used to update Web Publisher Pro 3.0, Internet Client Pro 3.0 and HELIOS Companion 2.0.1 installations.

Uncompress the file you downloaded from the Web.

To start the Cumulus Java Runtime Installer:

- Windows: Double-click **Install Cumulus Java Runtime.exe** Mac OS X: Double-click **Install Cumulus Java Runtime**  Solaris, Linux: Enter **sh CJR7.bin**
- Follow the on-screen instructions. When updating a Web Publisher Pro 3.0, Internet Client Pro 3.0 or HELIOS Companion 2.0.1installation, Cumulus Java Classes Runtime has to be installed to the installation folder of the Web Publisher Pro, Internet Client Pro or HELIOS Companion installation, e.g. to **…/Program Files/Canto/ Cumulus 6 Web Publisher Pro**

**…/Program Files/Canto/ Cumulus 6 Internet Client Pro** 

When updating a third party solution based on Cumulus Java Classes Runtime, please contact the provider of this solution for information on the installation folder to be chosen.

To start the Cumulus Java SDK Installer:

- Windows: Double-click **Install Cumulus Java SDK.exe** Mac OS X: Double-click **Install Cumulus Java SDK**  Solaris, Linux: Enter **sh CJSDK7.bin**
- Follow the on-screen instructions.

© 2007, Canto GmbH. All Rights Reserved.